Πανεπ. Κρήτης – Τμ. Επ. Υπολογιστών – ΗΥ-120 Ψηφιακή Σχεδίαση

Πολυπλέκτες και Αποκωδικοποιητές με Πύλες, και η θέση τους μέσα στις Μνήμες

*04b (§ 4.9 - 4.13) – 3 Νοε. 2021 – Μανόλης Κατεβαίνης*

© copyright University of Crete - https://www.csd.uoc.gr/~hy120/21f/copyright.html

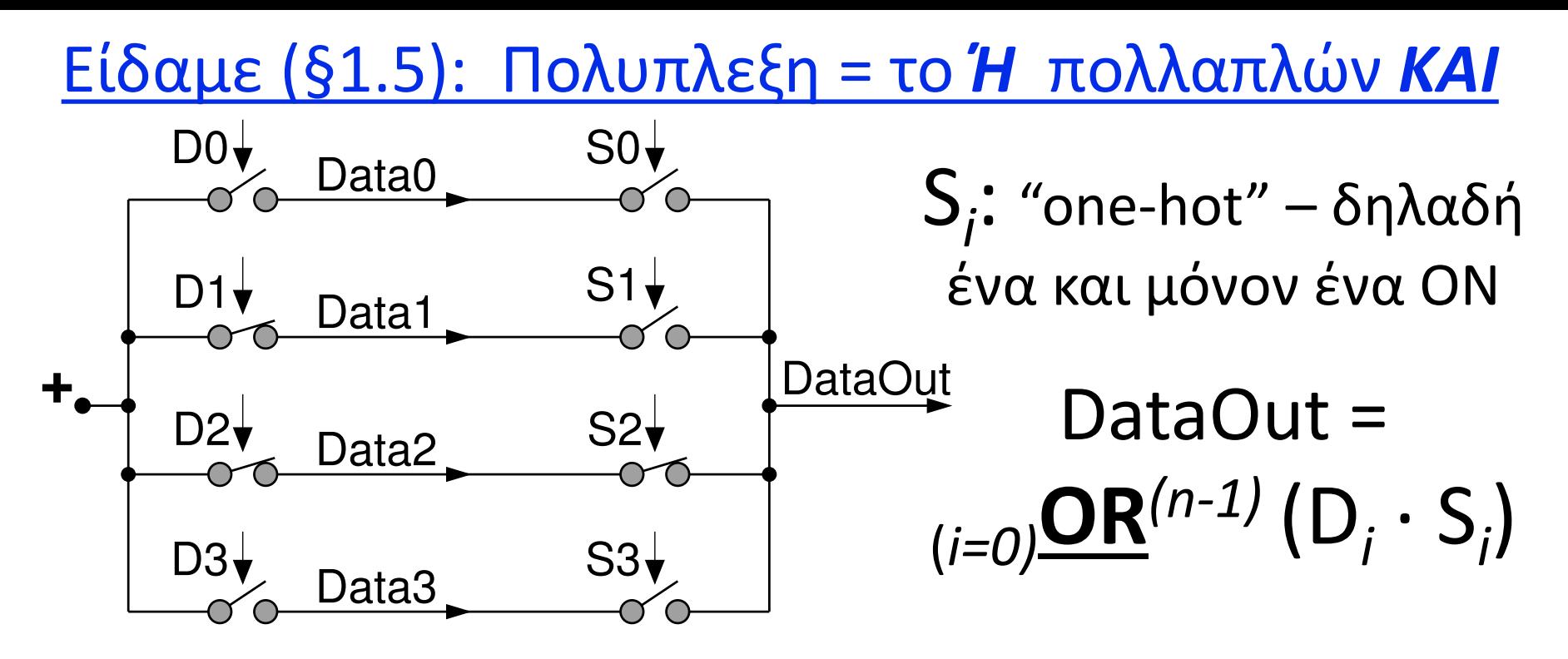

- Εδώ: DataOut =  $(D_0 \cdot S_0) + (D_1 \cdot S_1) + (D_2 \cdot S_2) + (D_3 \cdot S_3)$
- Εδώ, γιά i≠2: S<sub>*i*</sub>=0 ⇒ (D<sub>*i*</sub>·S<sub>*i*</sub>) = 0. Γιά i=2: S<sub>2</sub>=1 ⇒ (D<sub>2</sub>·S<sub>2</sub>) = D<sub>2</sub>
- Άρα εδώ: DataOut = (0) + (0) + (D<sub>2</sub>) + (0) = D<sub>2</sub>

2 *04b - Πολυπλέκτες & Αποκωδικοποιητές με Πύλες και μέσα στις Μνήμες - ΗΥ-120 © U.Crete*

## Πολυπλέκτης με πύλες και επιλογή "One Hot"

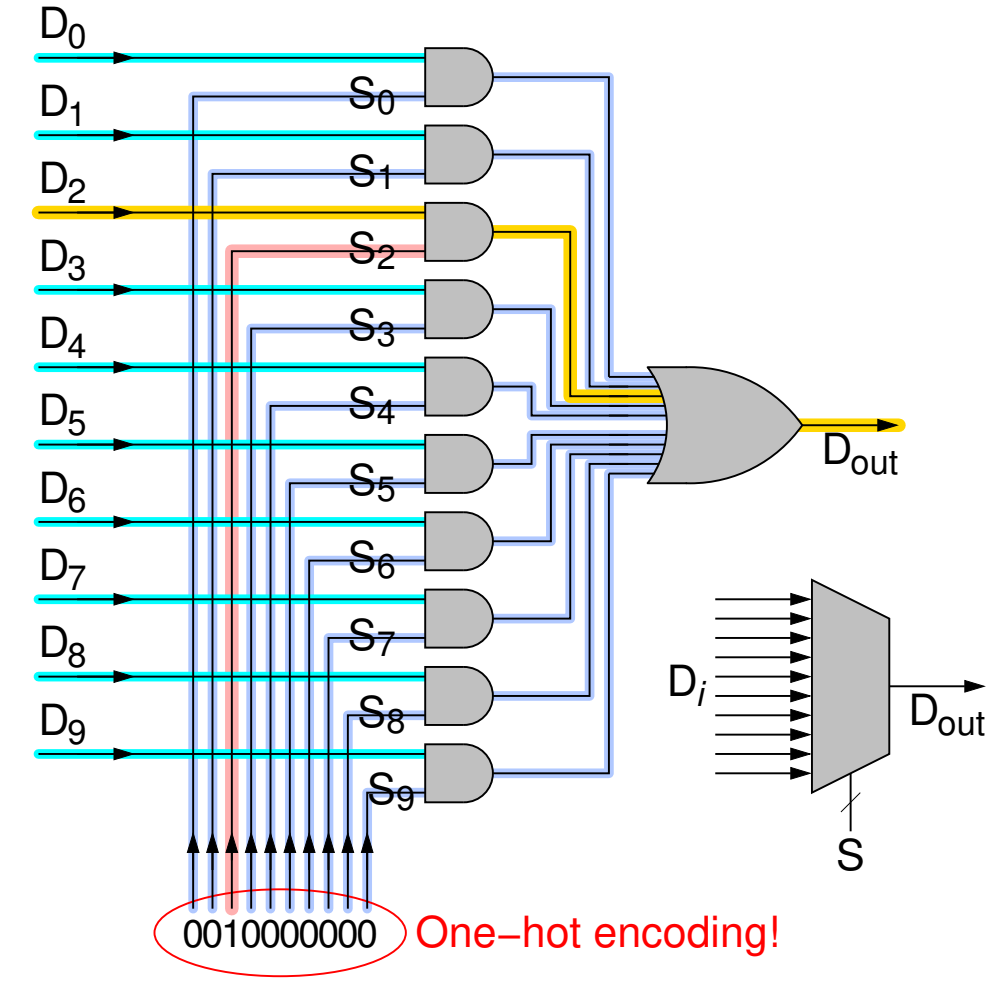

- "One Hot" encoding: ένα και μόνον ένα αναμένο
- Πλήθος εισόδων οσεσδήποτε, όχι μόνον δυνάμεις του 2
- Εδώ, πολυπλέκτης 10-σε-1
- Είσοδοι δεδομένων και επιλογής συμμετρικές – διαφέρουν μόνον ως προς τη χρήση
- Είσοδοι επιλογής πρέπει "one hot" – αλλιώς η λειτουργία δεν λέγεται «πολυπλέκτης»

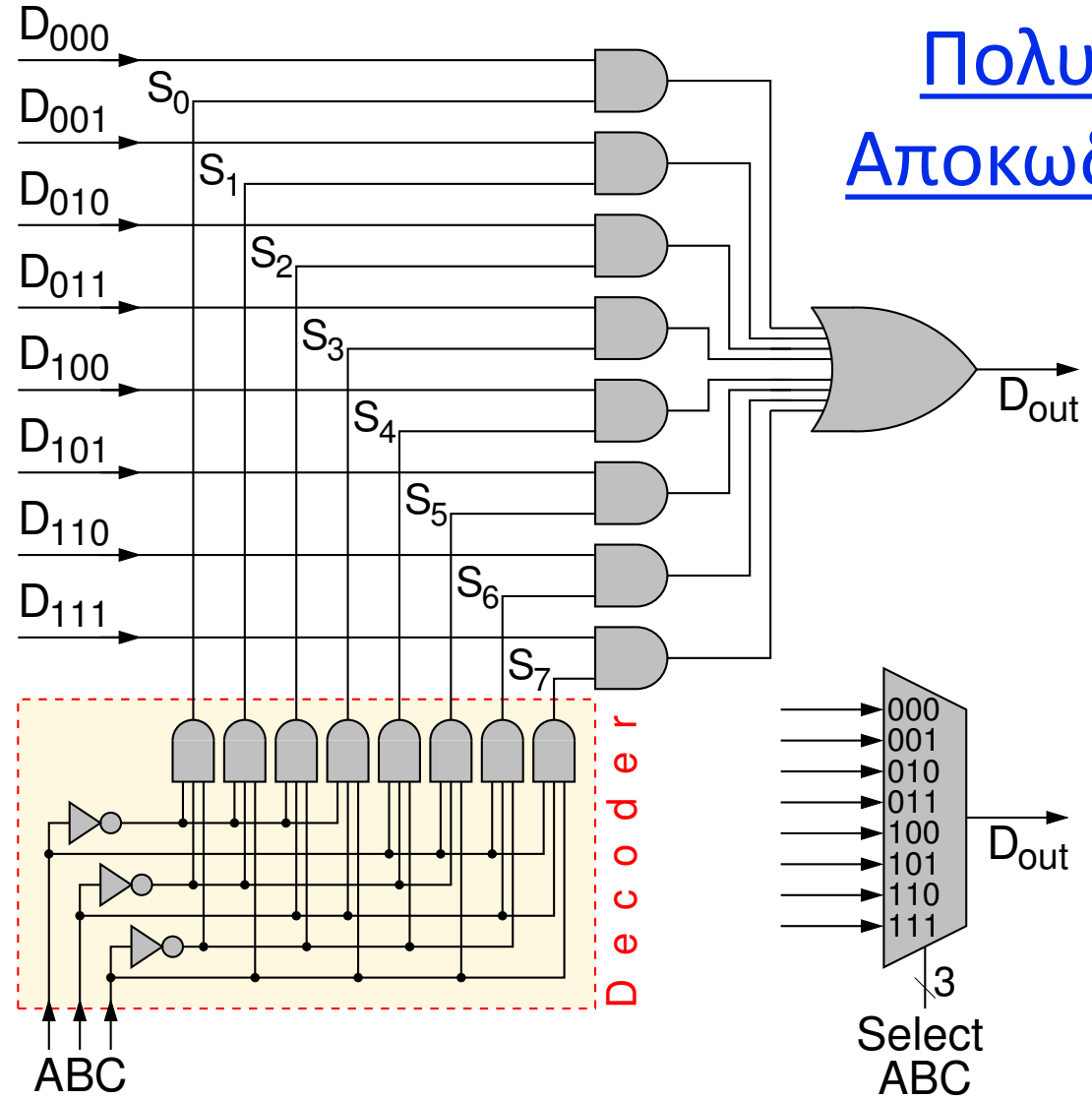

Πολυπλέκτης 8-σε-1 με Αποκωδικοποιητή Επιλογής

- Πολύ λιγότερα εξωτερικά σήματα επιλογής
	- log2*n* αντί *n*
	- Ιδιότητα *One Hot* γιά τα *Si* εξασφαλίζεται αυτόματα από τον αποκωδικοποιητή

4 *04b - Πολυπλέκτες & Αποκωδικοποιητές με Πύλες και μέσα στις Μνήμες - ΗΥ-120 © U.Crete*

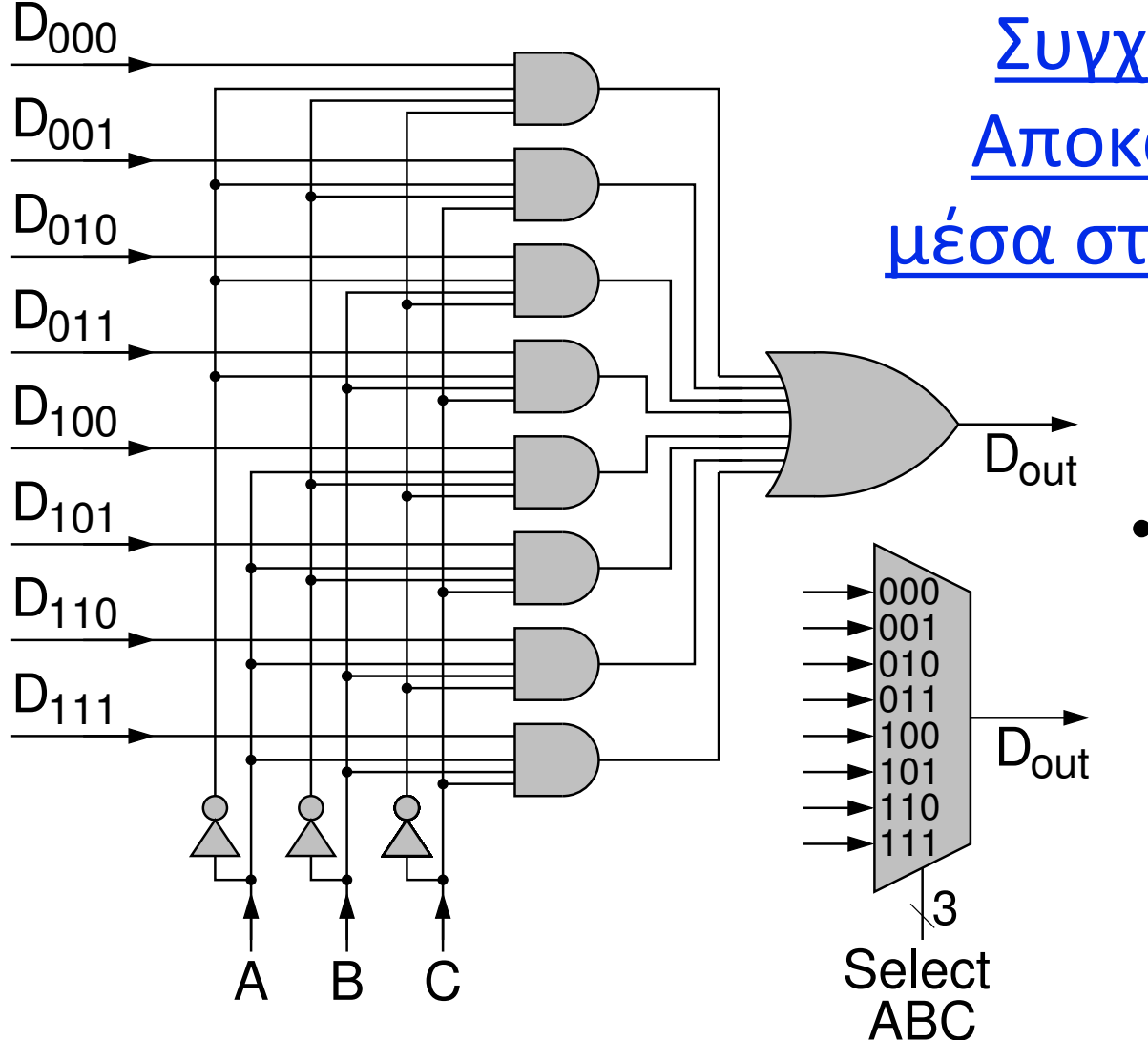

Συγχώνευση του Αποκωδικοποιητή μέσα στον Πολυπλέκτη • Οι πύλες AND του αποκωδικοποιητή συγχωνεύονται με τις πύλες AND του πολυπλέκτη

5 *04b - Πολυπλέκτες & Αποκωδικοποιητές με Πύλες και μέσα στις Μνήμες - ΗΥ-120 © U.Crete*

Μεθοδολογία Αποσφαλμάτωσης (Debugging)

- Προσπαθείτε πάντα να είναι *σωστό εκ κατασκευής*!
- Έχετε πάντα ένα καθαρό, κατανοητό σχεδιάγραμμα
- Έλεγχος τιμής σήματος:
	- μ' ένα σύρμα (probe) συνδεδεμένο σε λαμπίτσα
	- $-\alpha$ κουμπάμε στο pin του οδηγητή
	- $-\alpha$ κουμπάμε σε άλλη τρυπούλα της 5άδας του breadboard
	- ακουμπάμε ομοίως στους ακροατές
- Ιχνηλασία (tracing):
	- ξεκινώντας από μία λανθασμένη έξοδο προς τα πίσω, ή
	- ξεκινώντας από τις εισόδους προς τα εμπρός

## Είδαμε (§1.7): δομή Μνήμης

- Λέξη (word):
	- π.χ. η πράσινή, η κίτρινη
	- bits που διαβάζονται ή γράφονται *όλα μαζί*
- Επιλογή μιάς από τις λέξεις γιά ανάγνωση ή εγγραφή:
	- Address (Διεύθυνση): θέση της λέξης μέσα στη μνήμη
	- Data: περιεχόμενο της λέξης

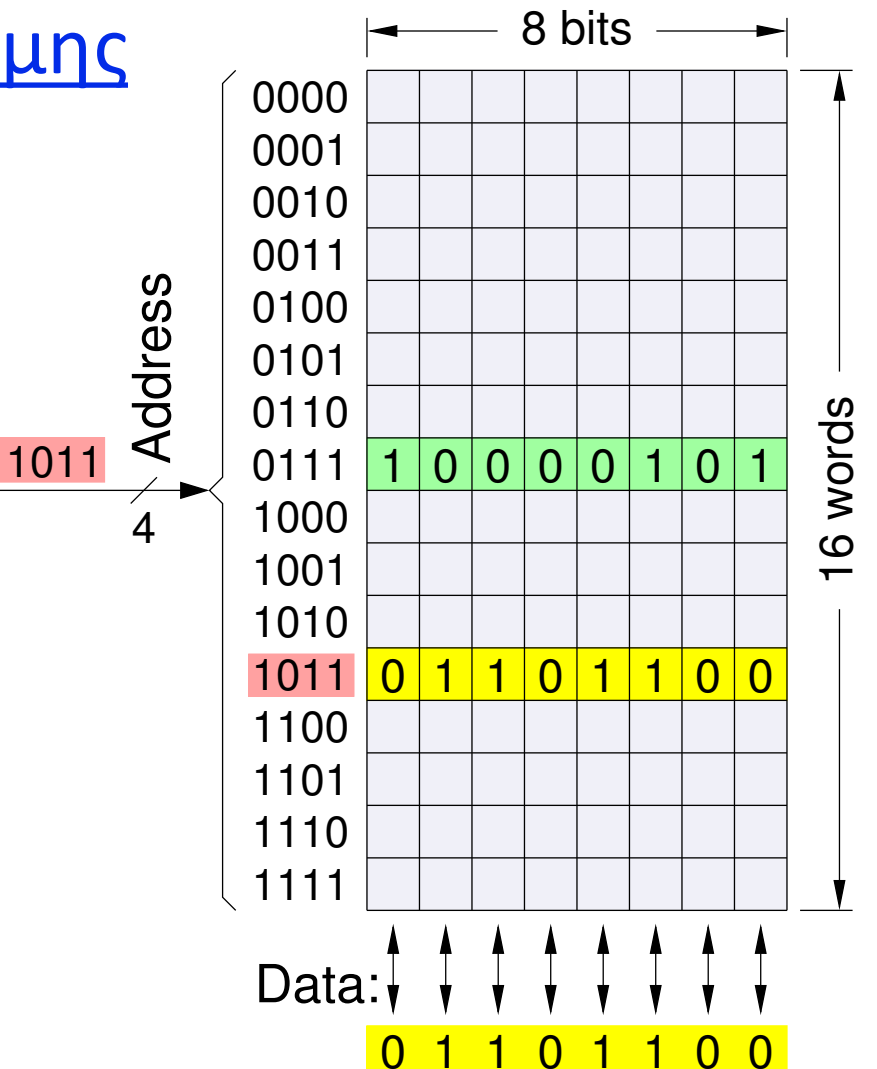

# Ανάγνωση από τη Μνήμη

- Επιλογή μιάς από τις λέξεις:
	- τα bits της επιλεγμένης λέξης πρέπει να εμφανιστούν στα σύρματα εξόδου, κάτω
- Πολυπλέκτες Ανάγνωσης:
	- κάθε σύρμα εξόδου δεδομένων επιλέγει ένα από τα bits της στήλης του γιά να το εμφανίσει στον έξω κόσμο (κάτω)
	- κάθε σύρμα εξόδου είναι ένας *πολυπλέκτης*!

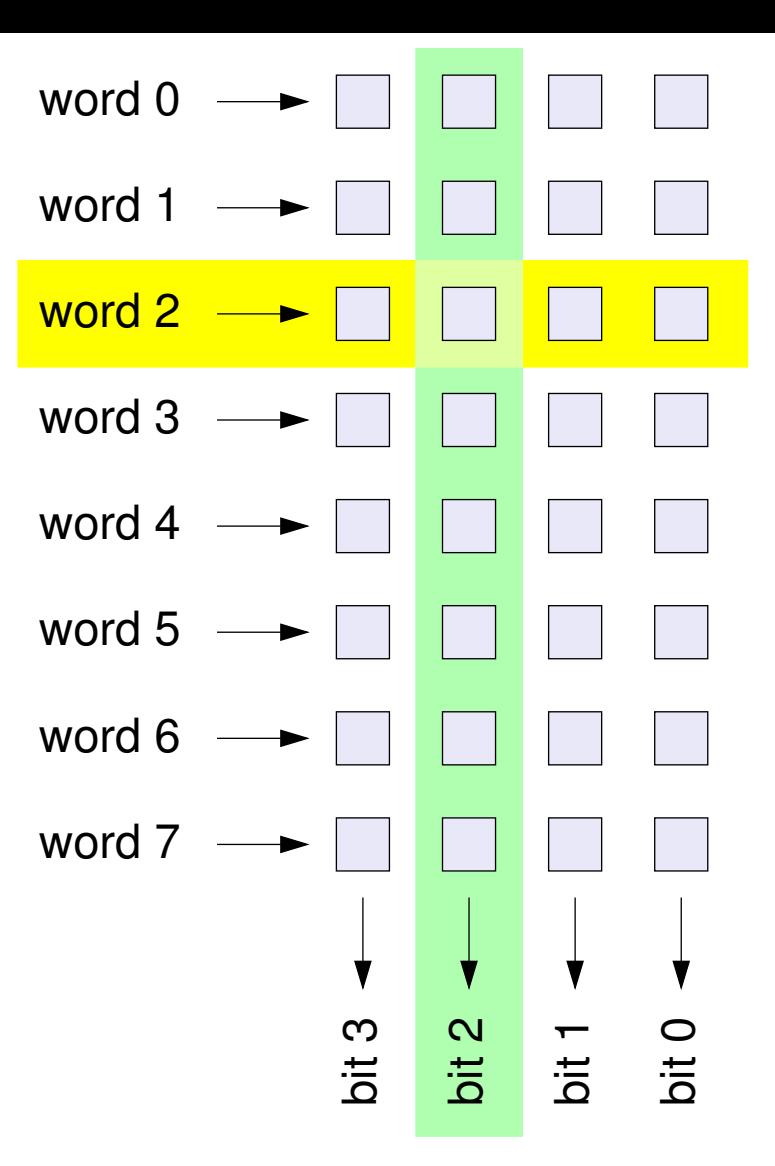

8 *04b - Πολυπλέκτες & Αποκωδικοποιητές με Πύλες και μέσα στις Μνήμες - ΗΥ-120 © U.Crete*

#### Μία στήλη μνήμης RAM με RS flip-flops

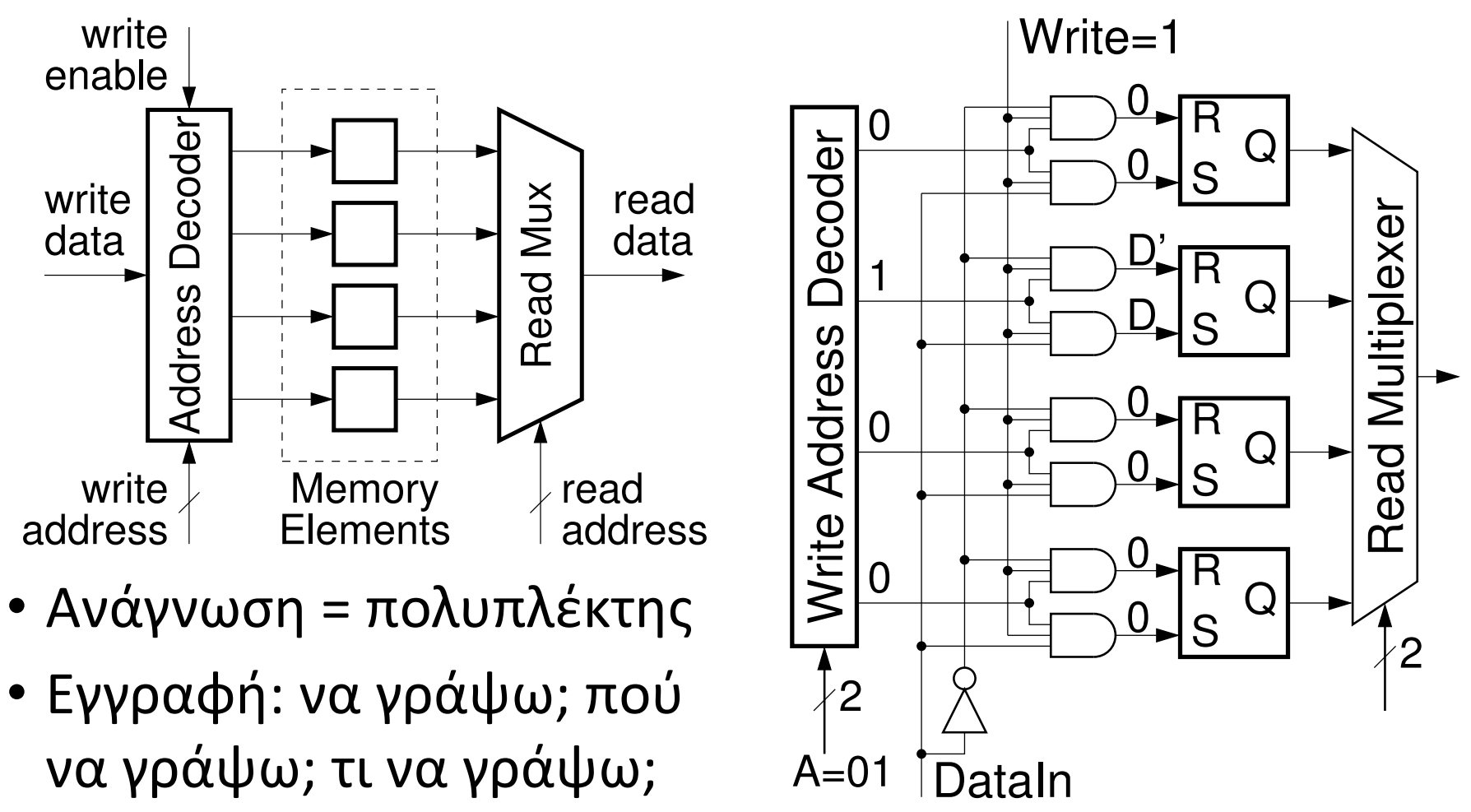

9 *04b - Πολυπλέκτες & Αποκωδικοποιητές με Πύλες και μέσα στις Μνήμες - ΗΥ-120 © U.Crete*

## Στο Εργαστ.: χειροκίνητη Εγγραφή

- Απλοποίηση κυκλώματος εγγραφής
- Πρώτα μηδενίζουμε όλη τη μνήμη αποσυνδέοντας την τροφοδοσία της μέσω του διακόπτη "reset"
- Μετά γράφουμε άσσους όπου τους θέλουμε, αγγίζοντας μ' ένα σύρμα από την τροφοδοσία τους αντίστοιχους ηλεκτρονόμους ώστε να τους ανάψουμε 10 **10 10** *04b* (10 *04b* 10 *04b* 10 *04b* 10 *04b* 10 *04b* 10 *04b* 10 *04b* 10 *04b* 10 04b 1 *06b* 1 **04b** 1 **04b** 1 **04b** 1 **04b** 1 **04b** 1 **04b** 1 **04b** 1 **04b** 1 **04b** 1 **04b** 1 **04b** 1 **04b** 1 **04b** 1 **04b** 1 **0**

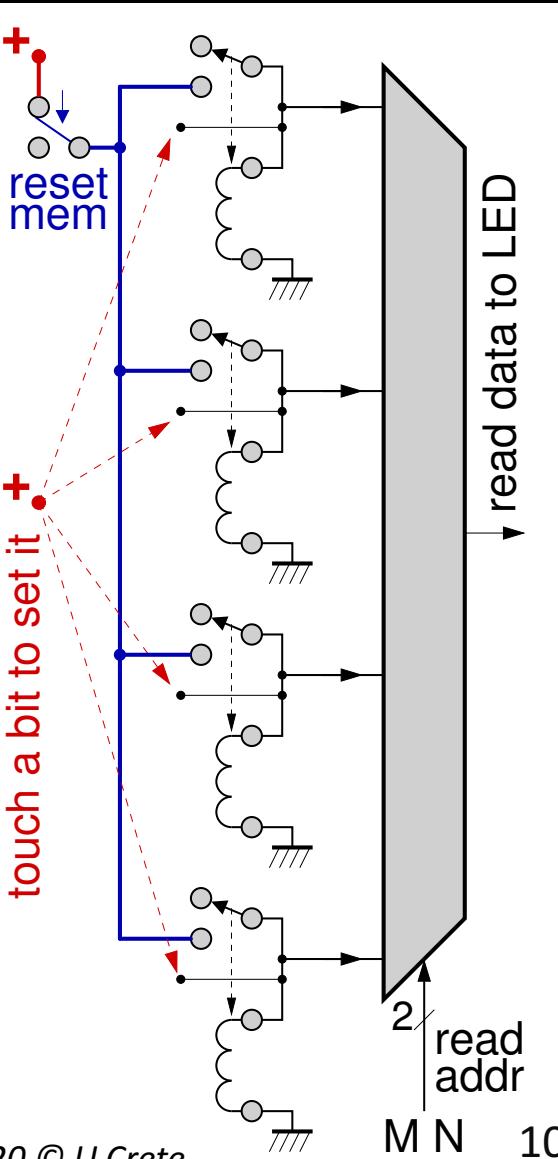